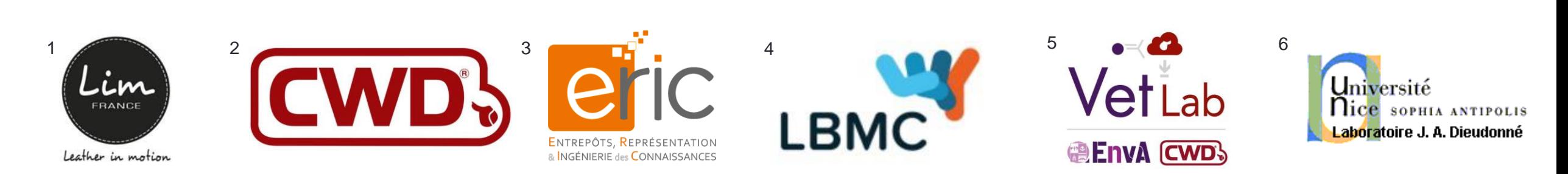

# *funHDDC* : Extension du package R Clustering de courbes fonctionnelles multivariées

Orateur : **Amandine Schmutz**1,2,3,4,5

Encadrants : Julien Jacques<sup>3</sup>, Charles Bouveyron<sup>6</sup>, Laurence Chèze<sup>4</sup> & Pauline Martin<sup>1,2,5</sup>

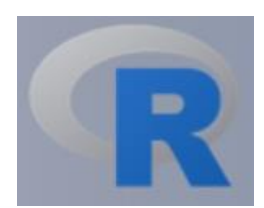

Rencontres R - 2018

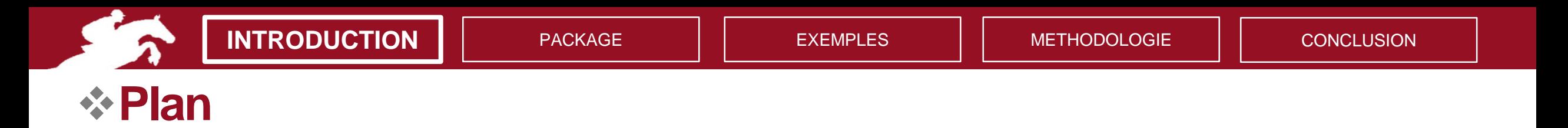

### **Introduction**

Package

Exemples pratiques

Présentation de la méthode

**Conclusion** 

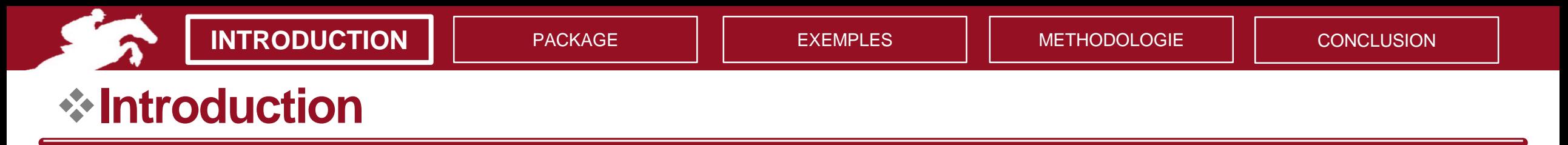

# • **8,3 milliards** d'**objets connectés** [Etude Gartner (2017)] ➔ **20,5 milliards** prévus d'ici 2020

- Marché divisé entre les *entreprises* et les *particuliers*
- De nombreuses *applications pratiques* : santé, vie quotidienne, loisirs…

## **Collecte de données à haute fréquence**

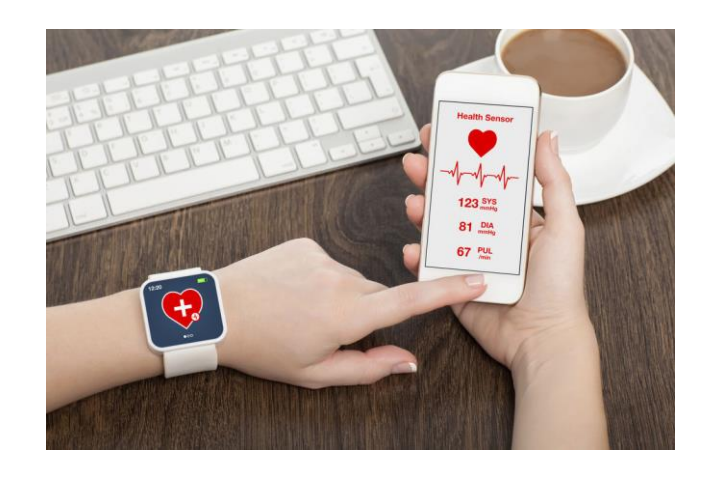

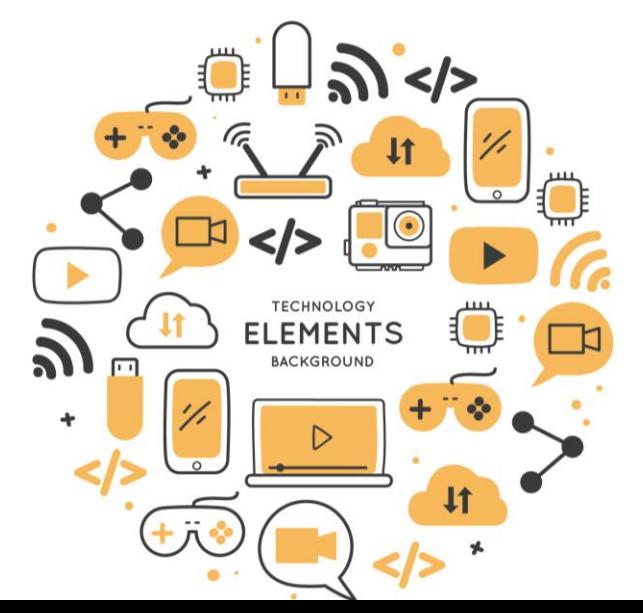

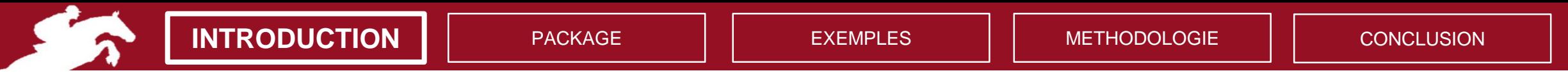

Objets connectés collectent des **mesures continues**

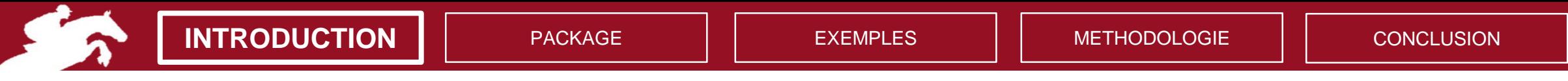

#### Objets connectés collectent des **mesures continues**

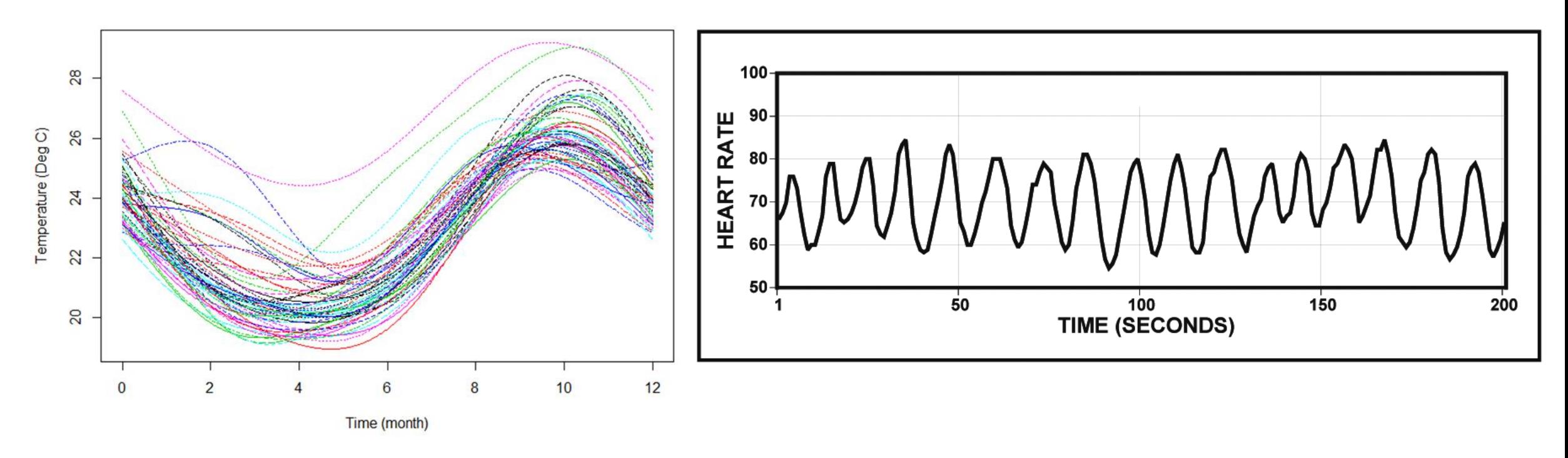

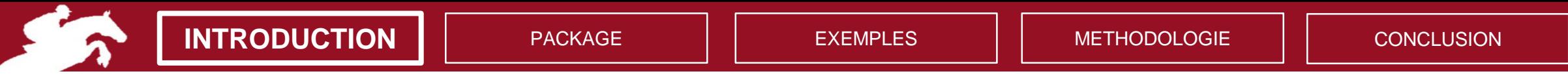

#### Objets connectés collectent des **mesures continues**

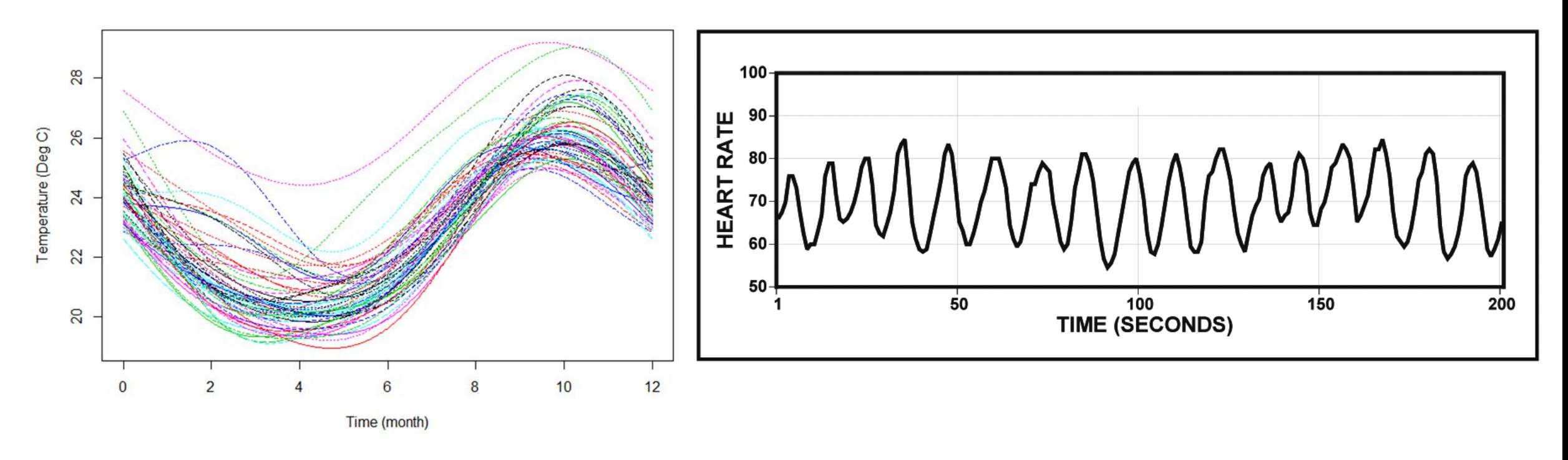

#### Données fonctionnelles : 1 individu = 1 courbe

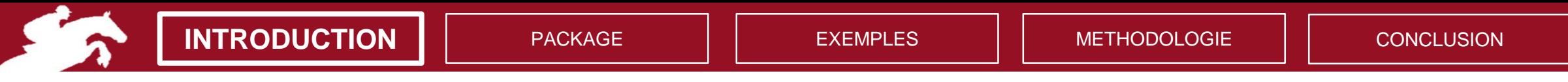

#### Objets connectés collectent des **mesures continues**

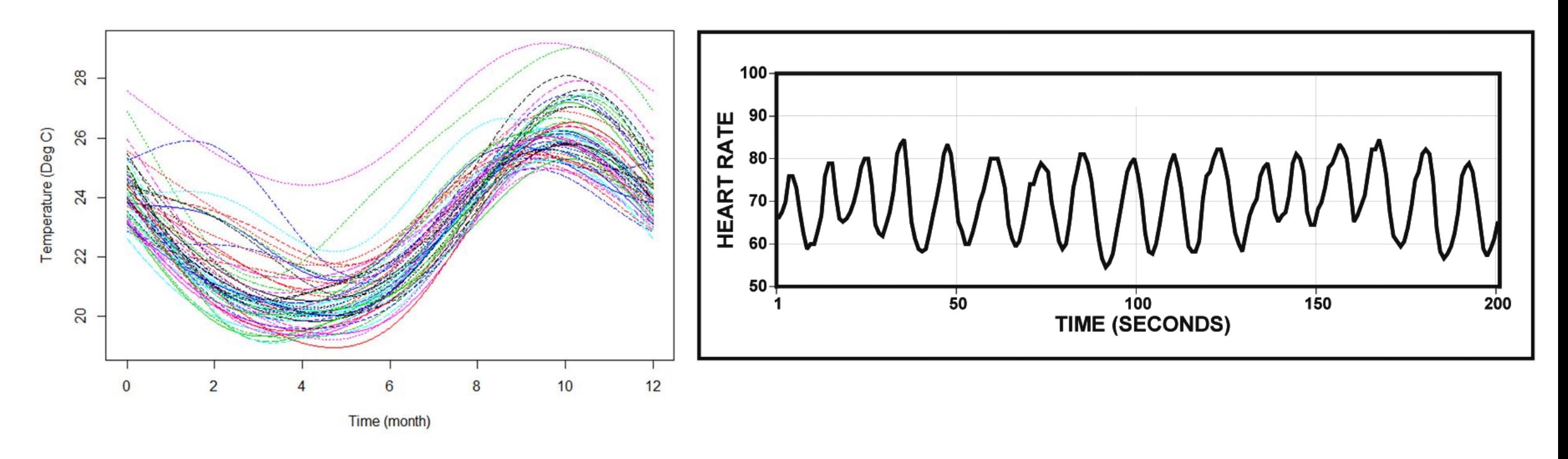

Données fonctionnelles : 1 individu = 1 courbe ➔ *Dépendance conservée* entre les points

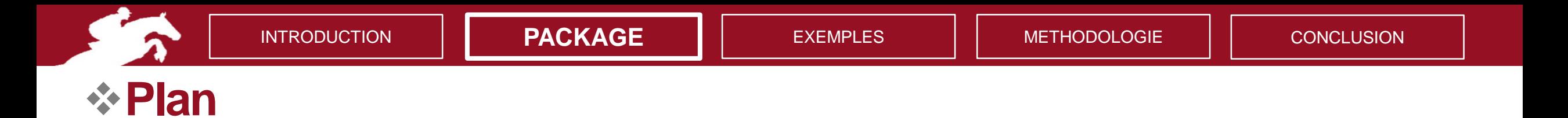

#### Introduction

**Package**

Exemples pratiques

Présentation de la méthode

**Conclusion** 

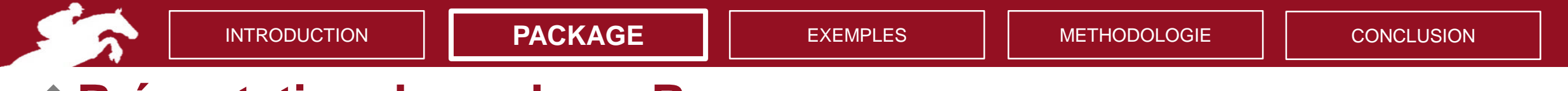

• funHDDC: Univariate and Multivariate Model-Based Clustering in Group-Specific Functional Subspaces

## *funHDDC(data, K, init, …)*

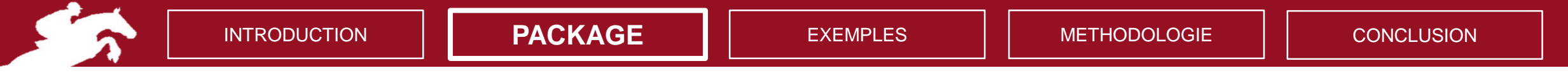

• funHDDC: Univariate and Multivariate Model-Based Clustering in Group-Specific Functional Subspaces

*funHDDC(data, K, init, …)*

1 jeu de données fonctionnel ou une liste de jeux de données

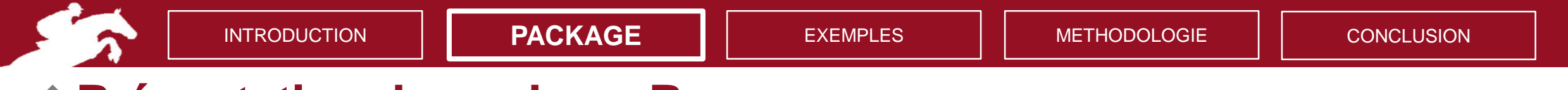

• funHDDC: Univariate and Multivariate Model-Based Clustering in Group-Specific Functional Subspaces

*funHDDC(data, K, init, …)* Nombre de groupes

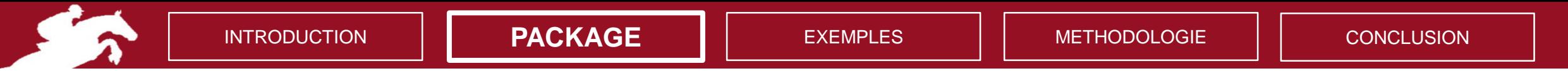

• funHDDC: Univariate and Multivariate Model-Based Clustering in Group-Specific Functional Subspaces

*funHDDC(data, K, init, …)*

Type d'initialisation de l'algorithme EM

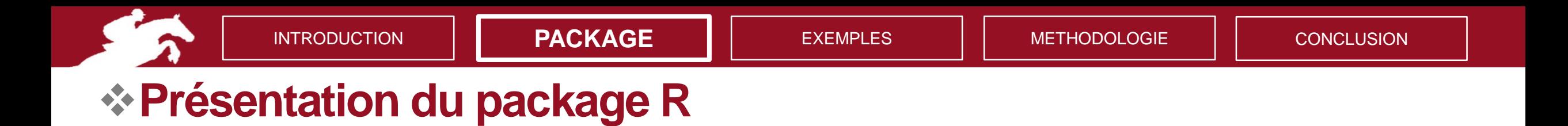

*slopeheuristic(mod)*

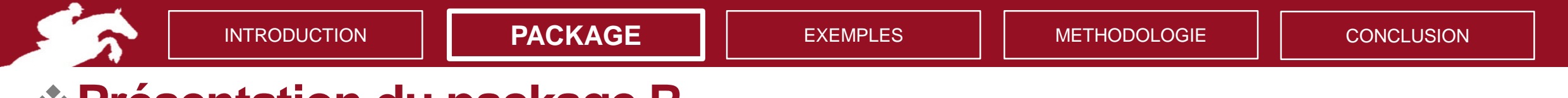

• funHDDC: Univariate and Multivariate Model-Based Clustering in Group-Specific Functional Subspaces

### *slopeheuristic(mod)*

Un objet de classe funHDDC

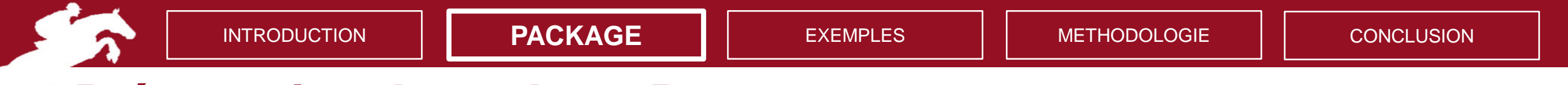

• funHDDC: Univariate and Multivariate Model-Based Clustering in Group-Specific Functional Subspaces

*slopeheuristic(mod)*

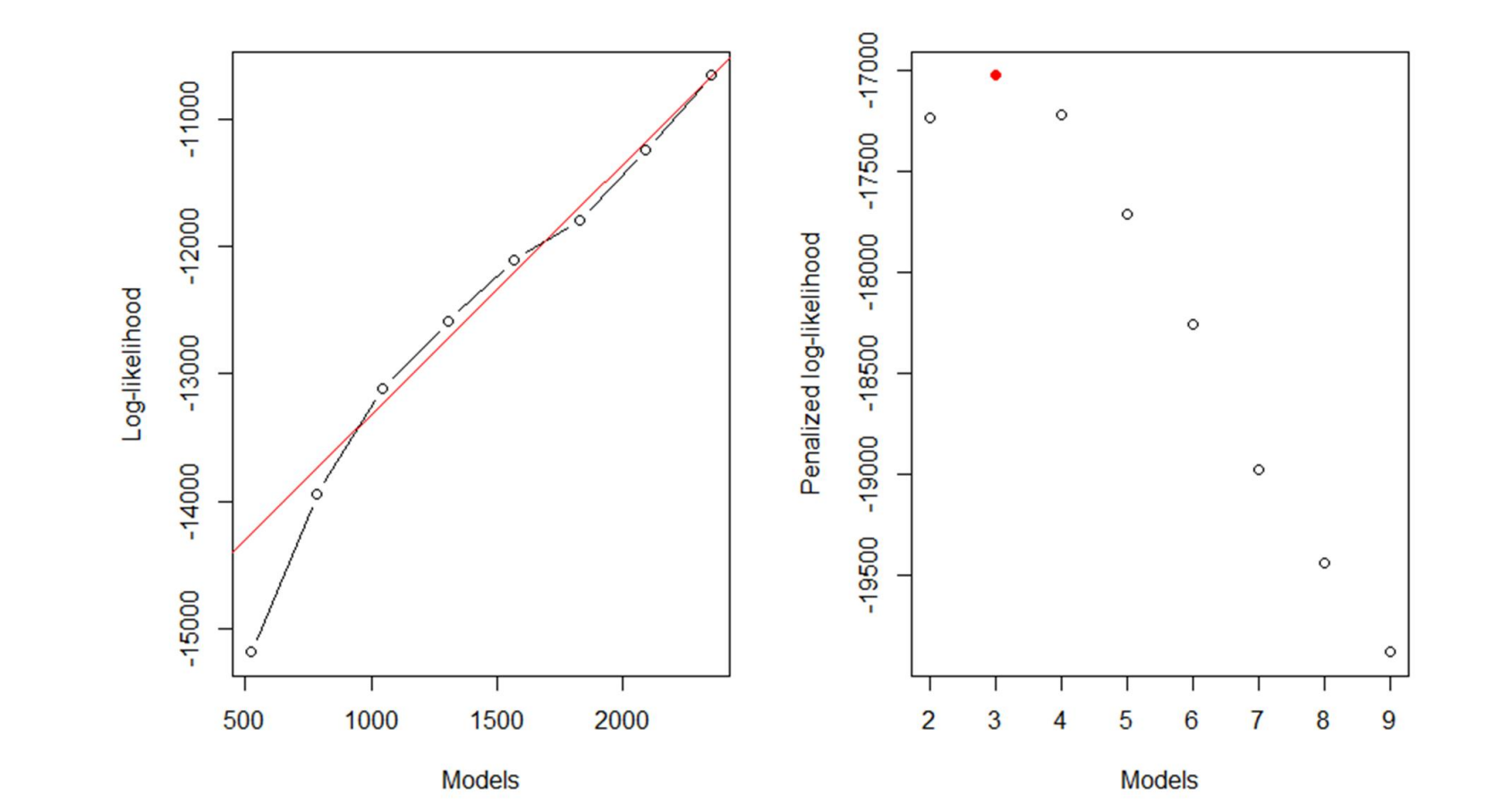

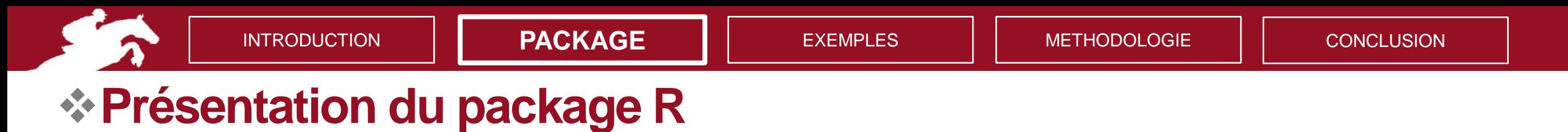

mfpca(data)

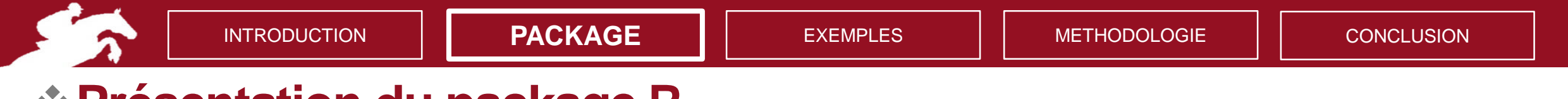

• funHDDC: Univariate and Multivariate Model-Based Clustering in Group-Specific Functional Subspaces

mfpca(data) 1 jeu de données fonctionnel ou une liste de jeux de données

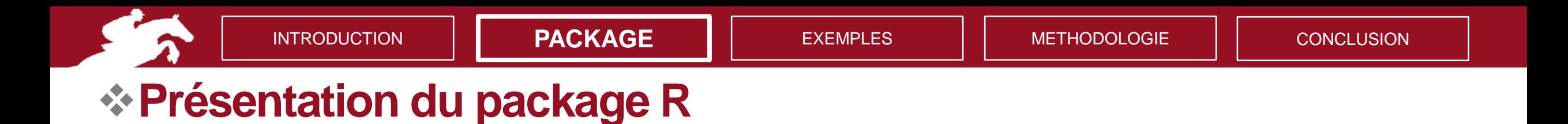

plot.mfpca(x, nharm, threshold)

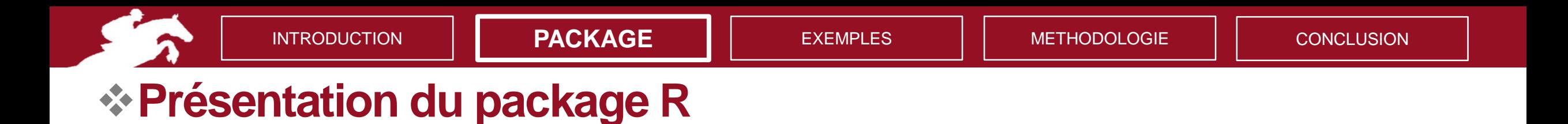

### plot.mfpca(x, nharm, threshold)

Un objet de classe mfpca

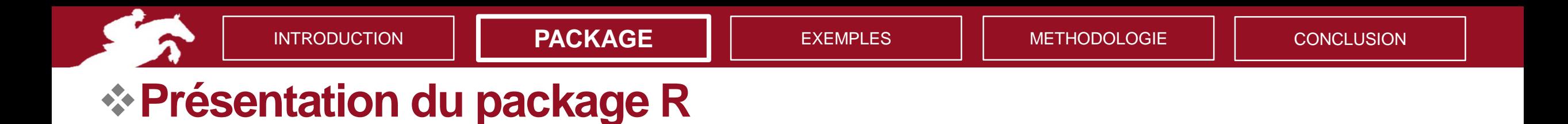

#### plot.mfpca(x, nharm, threshold)

Nombre d'axes factoriels pour lesquels on souhaite les graphes

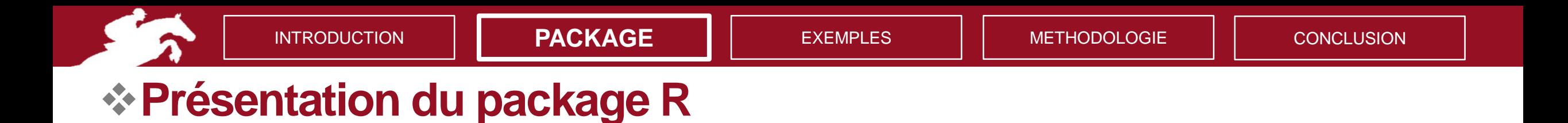

#### plot.mfpca(x, nharm, threshold)

Le seuil d'affichage des graphes

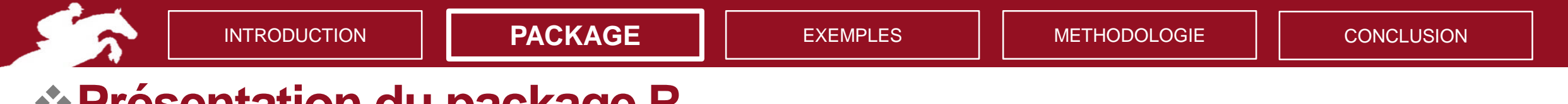

• funHDDC: Univariate and Multivariate Model-Based Clustering in Group-Specific Functional Subspaces

predict(mod, newdata)

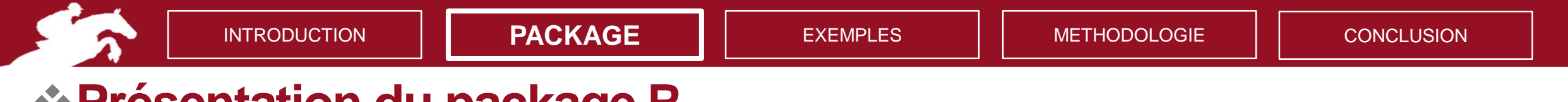

• funHDDC: Univariate and Multivariate Model-Based Clustering in Group-Specific Functional Subspaces

# predict(mod, newdata) Un objet de classe funHDDC

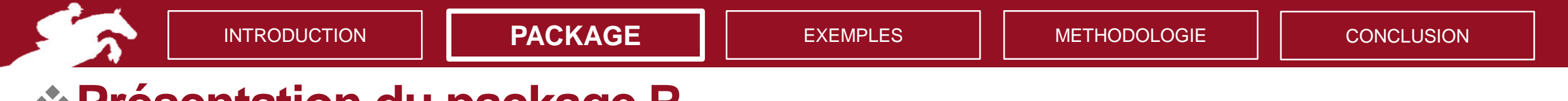

• funHDDC: Univariate and Multivariate Model-Based Clustering in Group-Specific Functional Subspaces

predict(mod, newdata)

Un jeu de données ou une liste de jeux de données

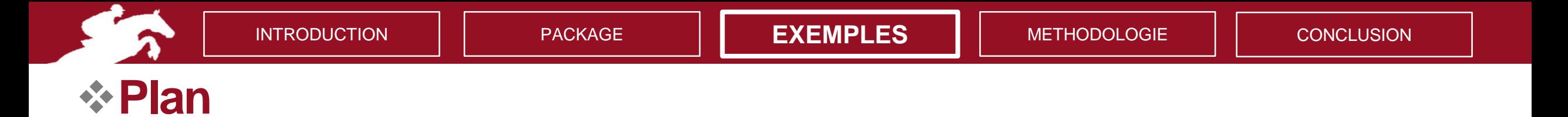

Introduction

Package

### **Exemples pratiques**

Présentation de la méthode

**Conclusion** 

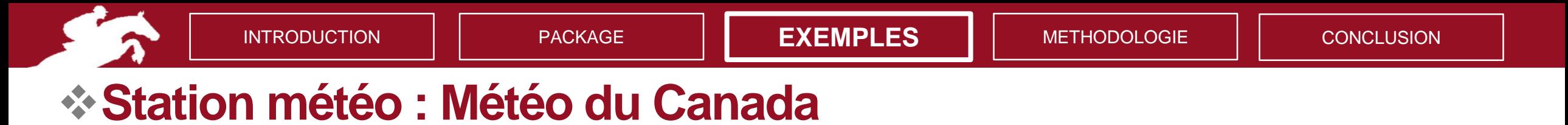

- 35 villes réparties sur le territoire
- Température et pluviométrie sur 1 an

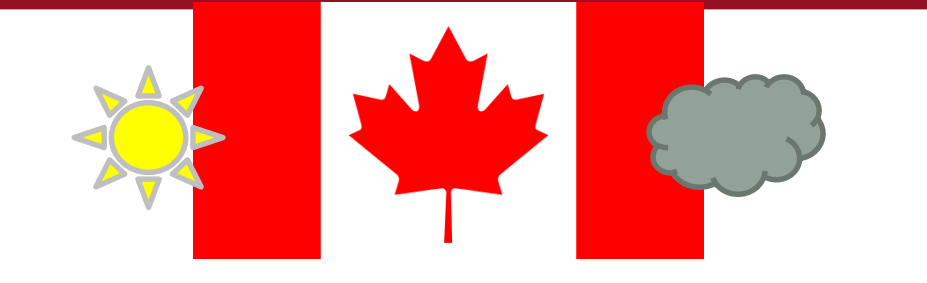

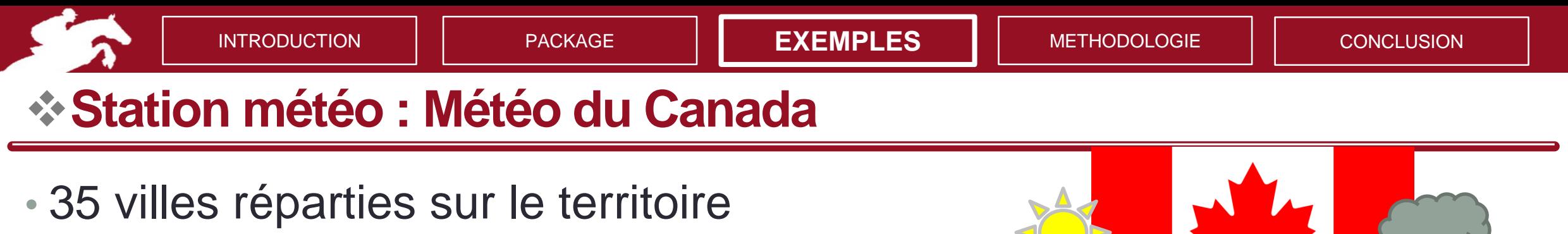

• Température et pluviométrie sur 1 an

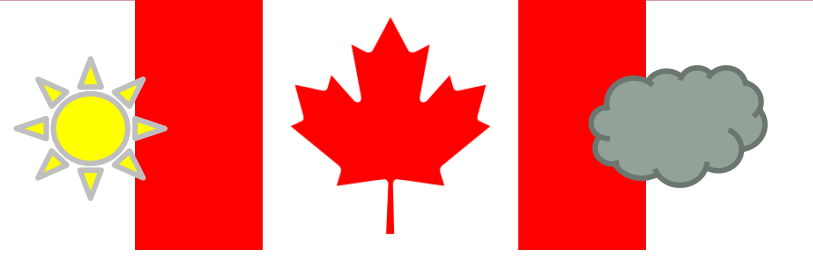

*res1 funHDDC(list(temp,pluvio), K=2, model='AkjBkQkDk')*

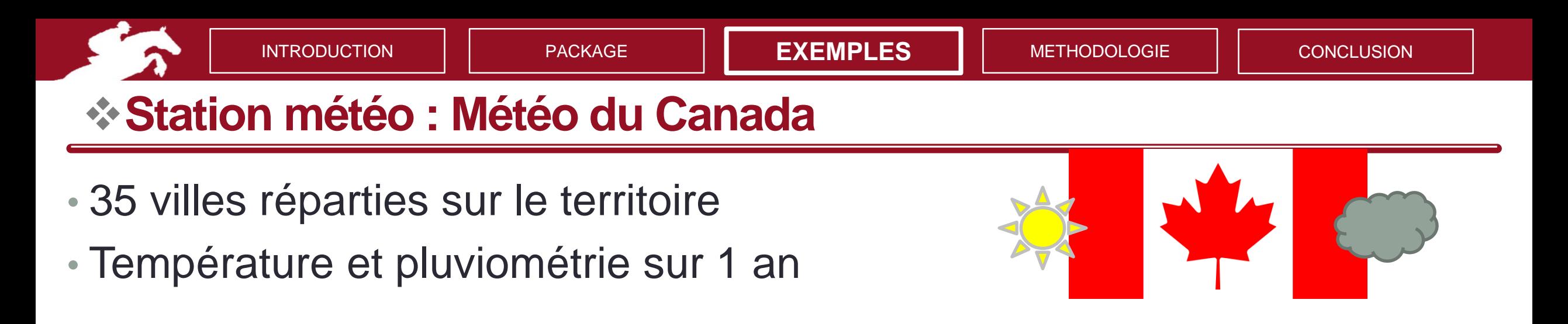

*res1 funHDDC(list(temp,pluvio), K=2, model='AkjBkQkDk')*

*slopeheuristic(K=c(2:8),nbparam=c(res1\$complexity,…,res7\$complexity), loglik=c(max(res1\$loglik),…,max(res7\$loglik)))*

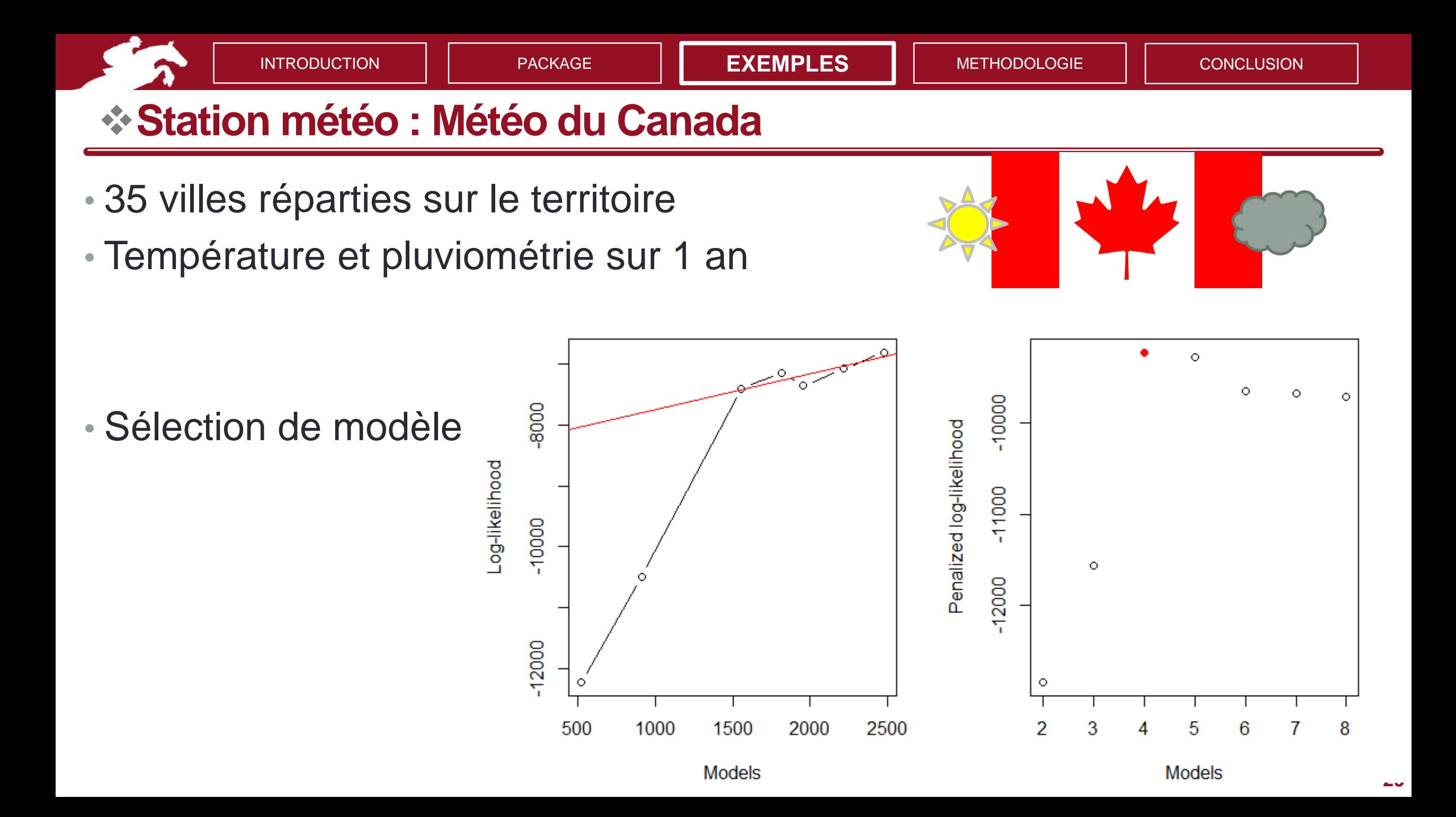

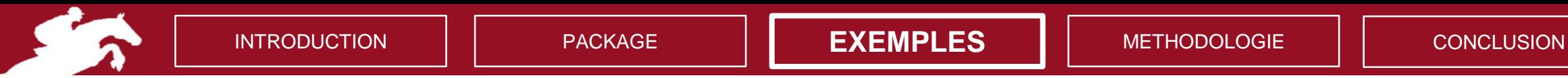

### ❖**Météo du Canada**

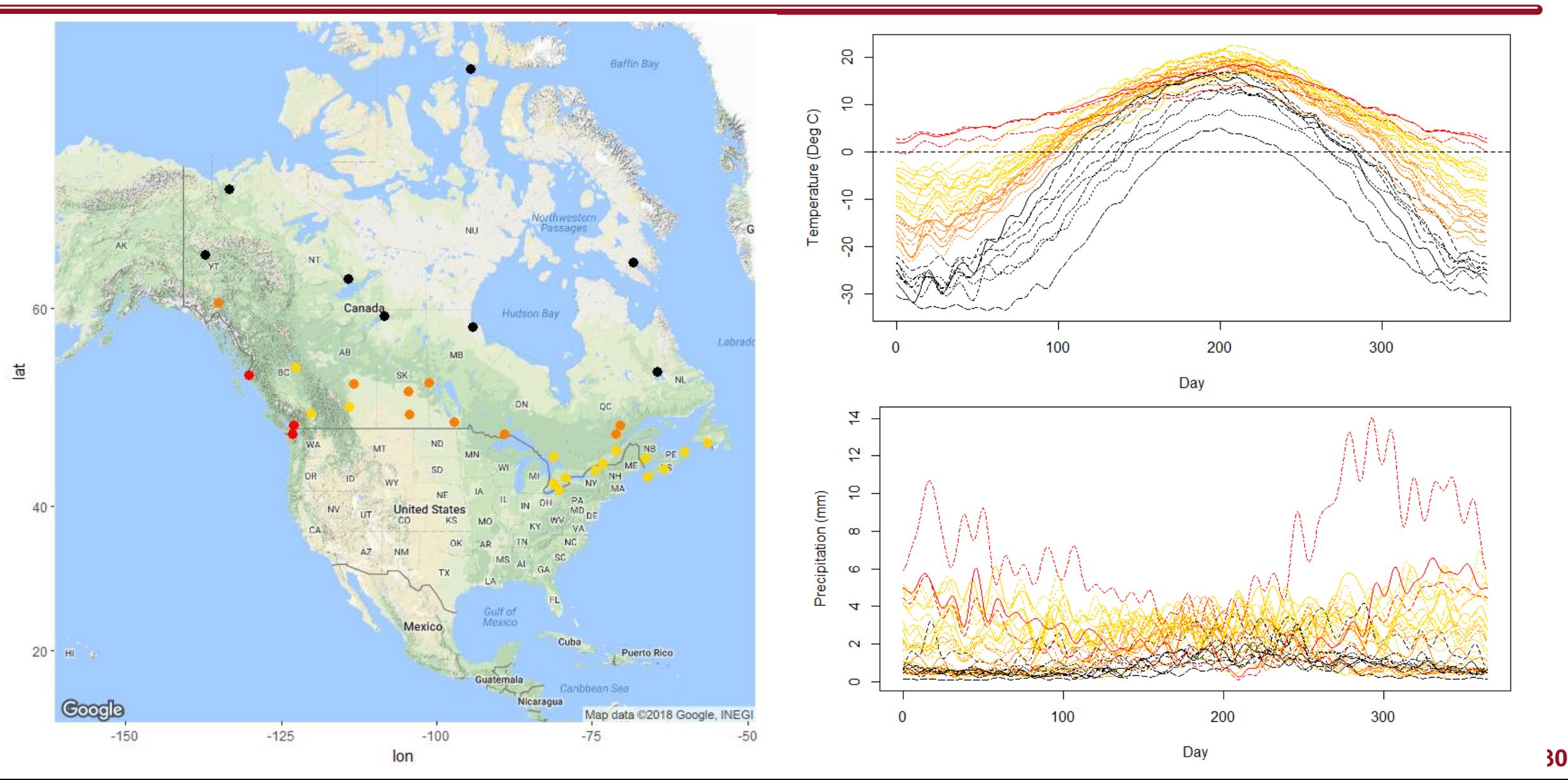

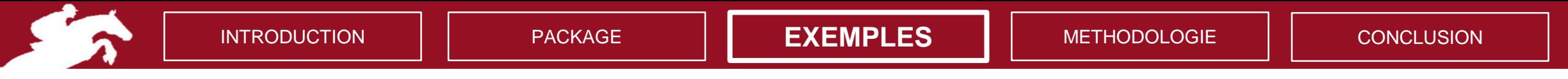

## ❖**Objets connectés pour le sport**

- Émergence des montres connectées pour les runners (Garmin, Polar…)
- Raquette connectée pour le tennis (Babolat…)
- Cyclisme, natation…

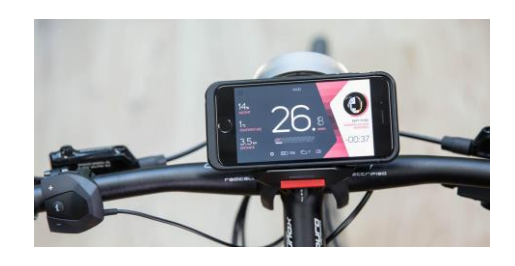

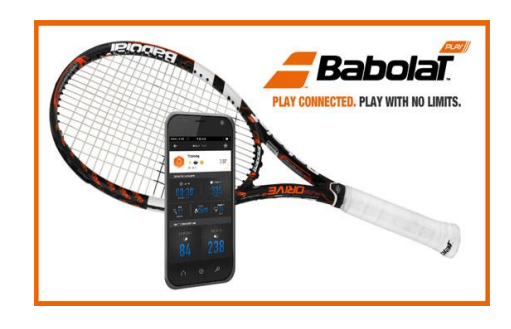

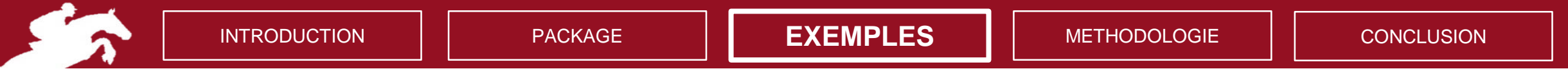

## ❖**Objets connectés pour le sport**

- Émergence des montres connectées pour les runners (Garmin, Polar…)
- Raquette connectée pour le tennis (Babolat…)
- Cyclisme, natation…

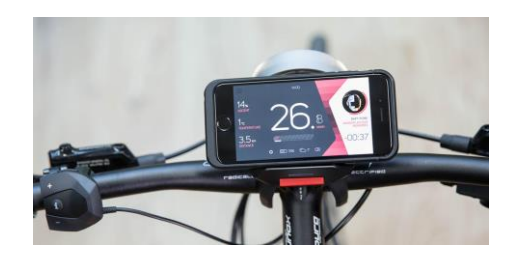

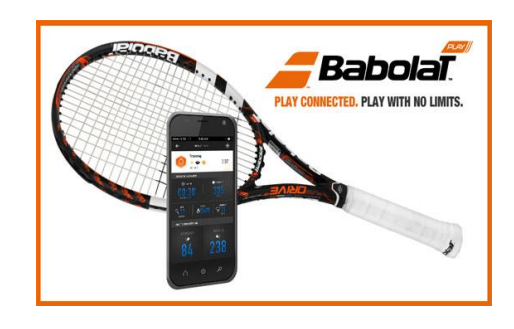

#### **Absence dans le monde de l'équitation**

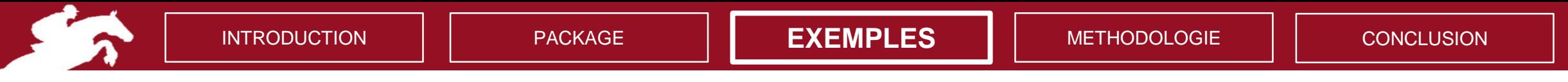

### ❖**Objets connectés pour le sport**

- Émergence des montres connectées pour les runners (Garmin, Polar…)
- Raquette connectée pour le tennis (Babolat…)
- Cyclisme, natation…

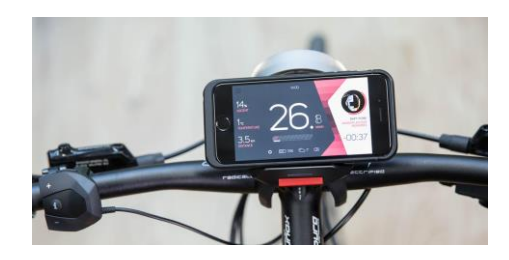

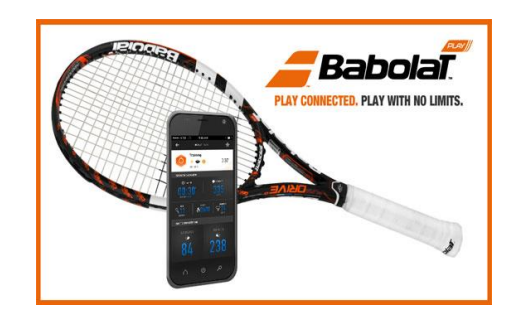

### **Absence dans le monde de l'équitation**

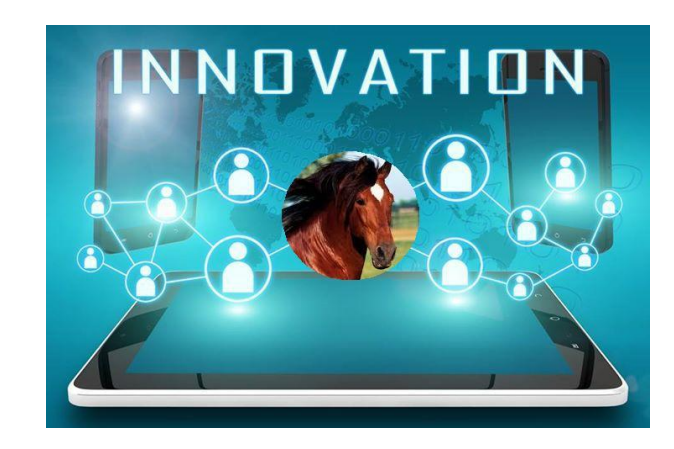

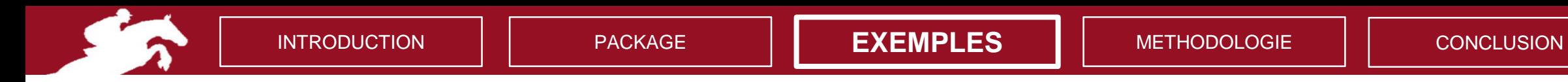

### ❖**La discipline du saut d'obstacle en équitation**

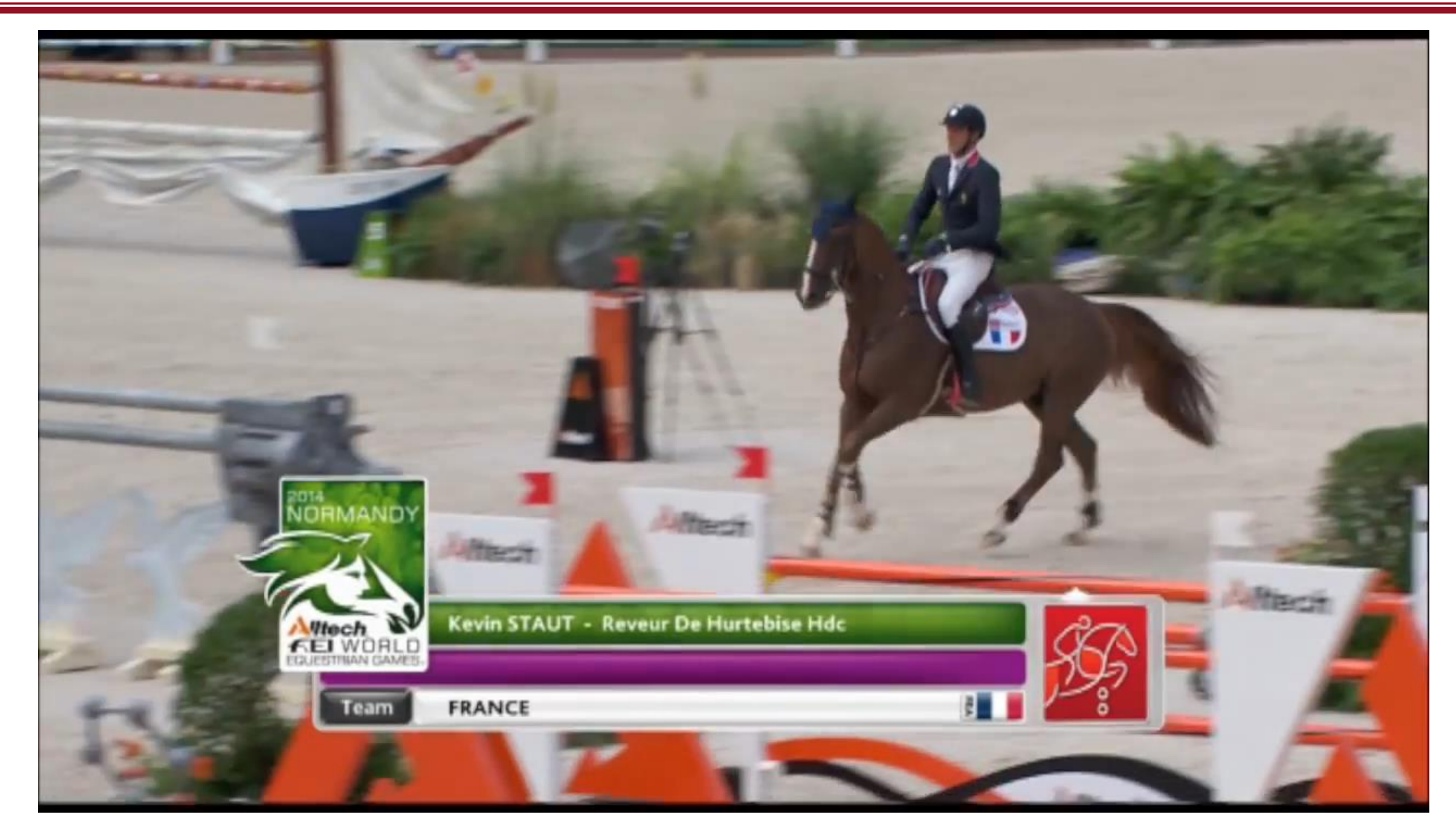

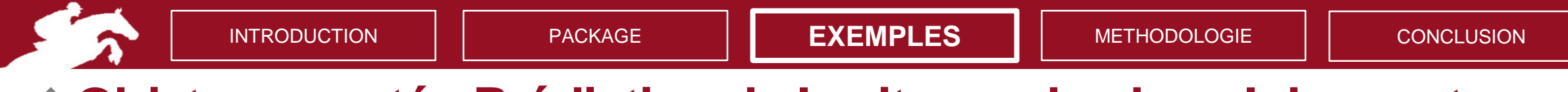

#### ❖**Objet connecté : Prédiction de la vitesse du cheval de sport**

• Outil d'aide à l'entrainement pour l'équitation

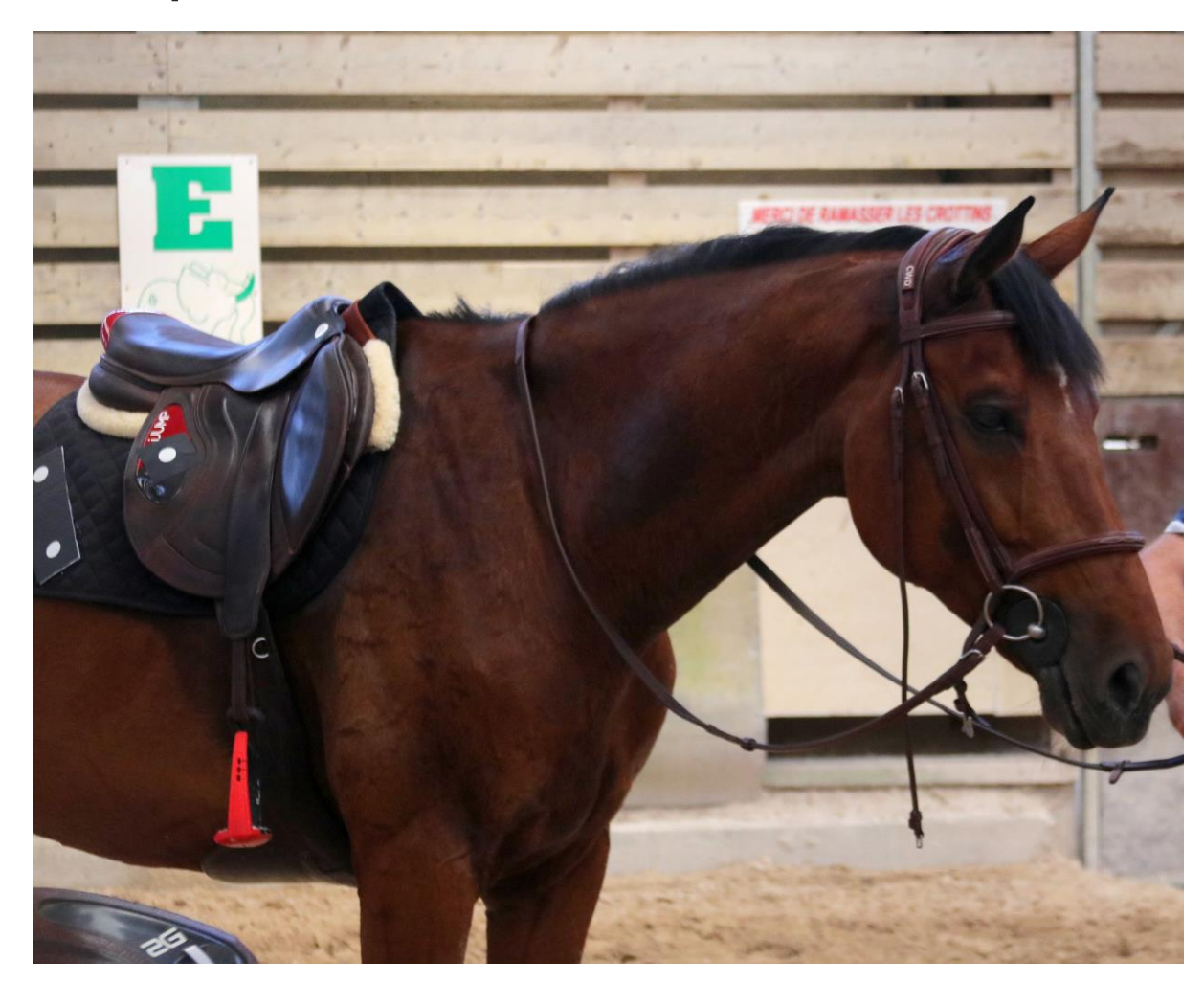

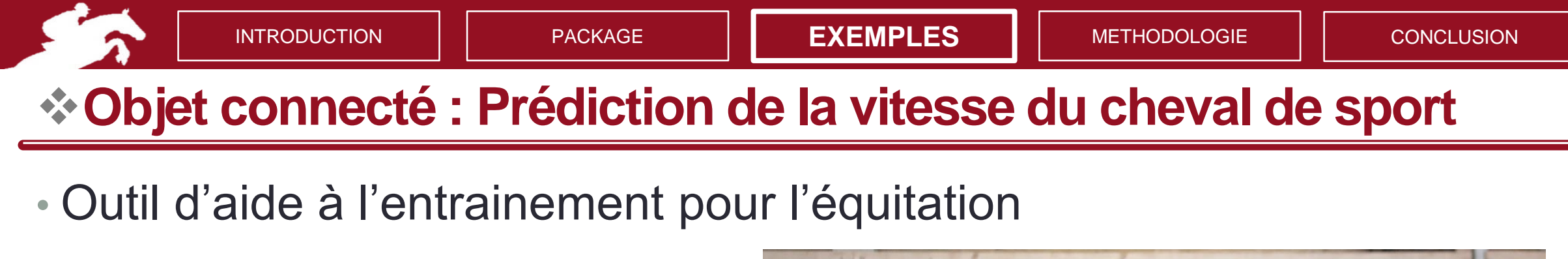

Accéléromètre & gyroscope

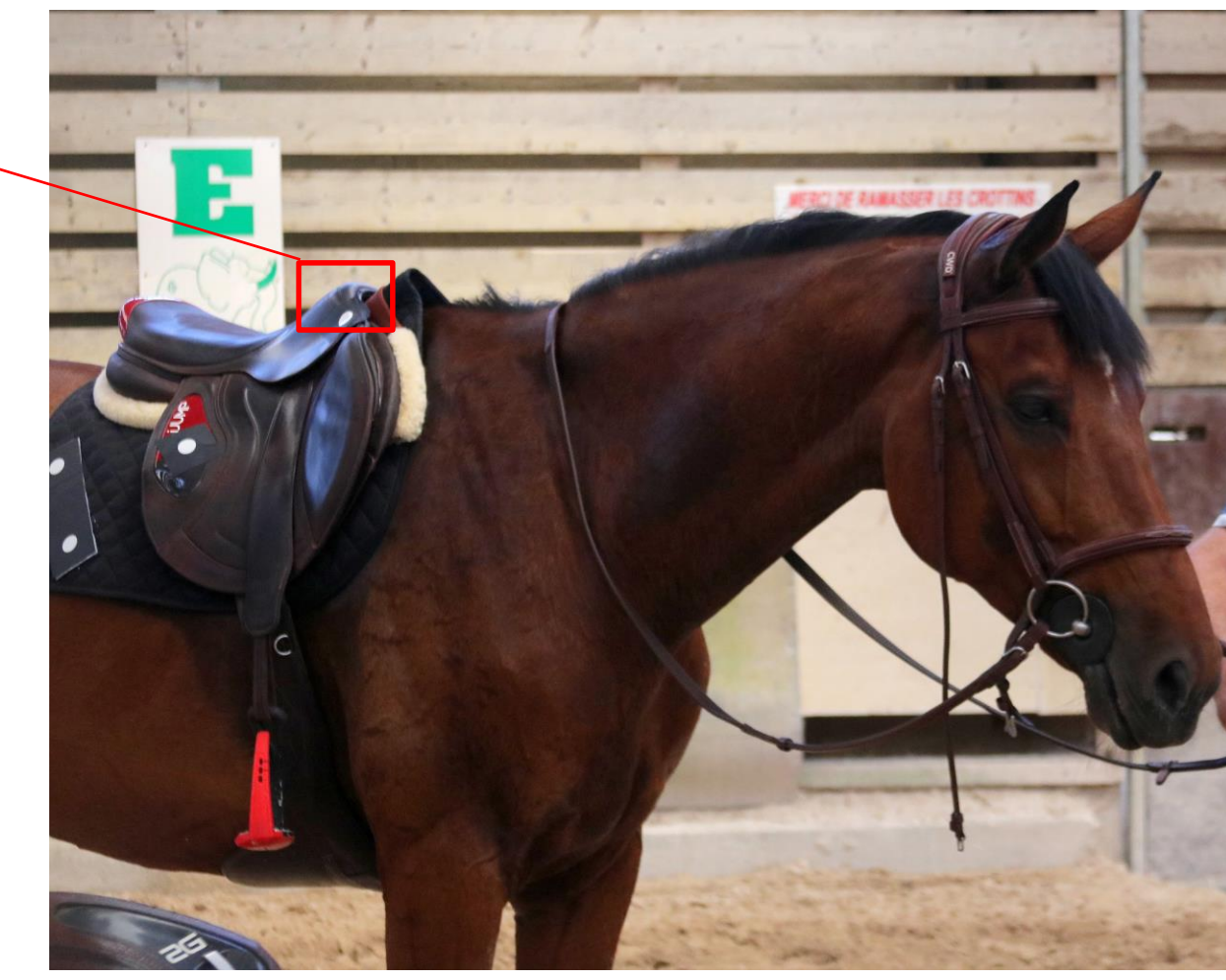

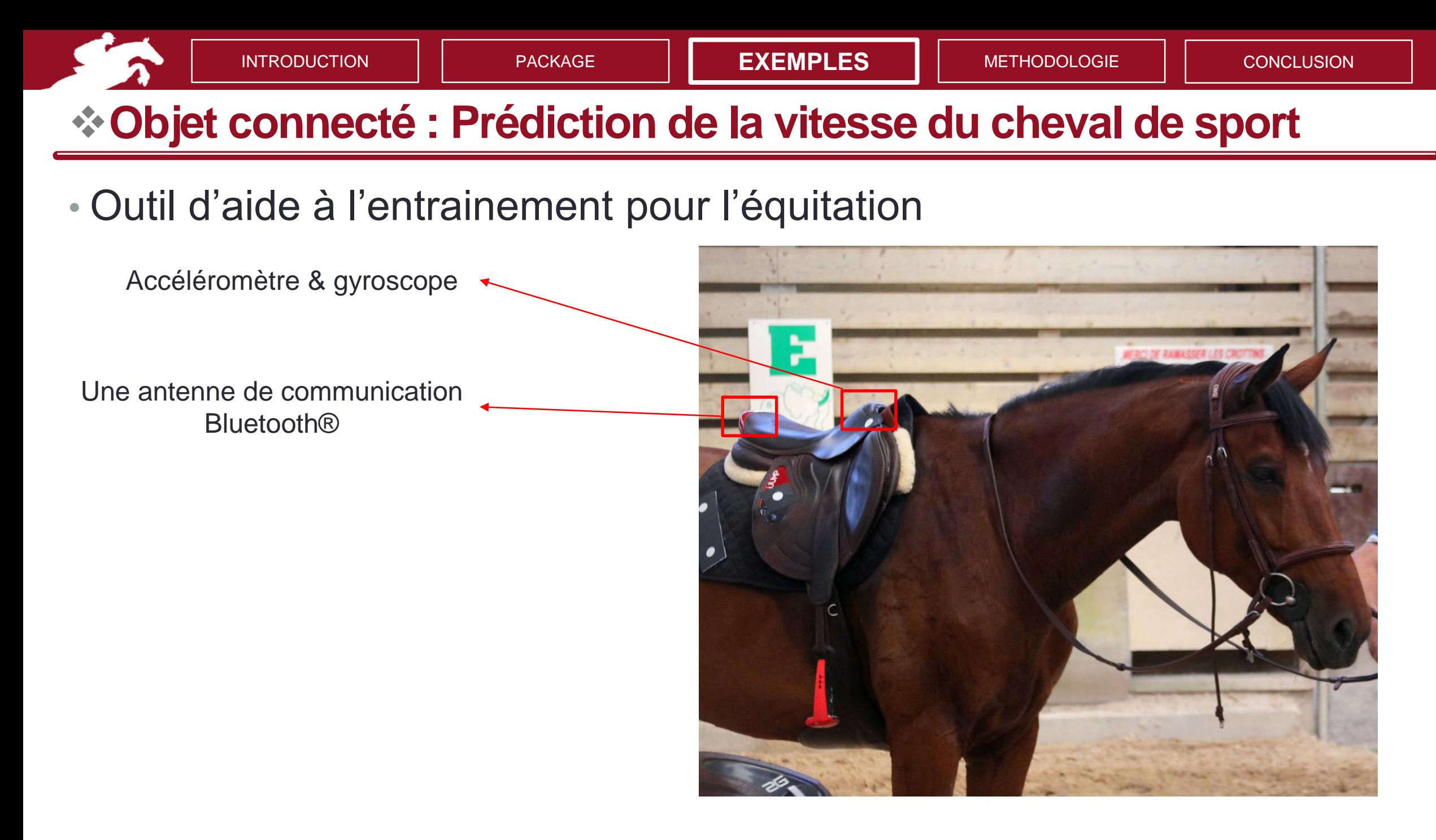

![](_page_37_Figure_0.jpeg)

![](_page_38_Picture_0.jpeg)

![](_page_39_Picture_0.jpeg)

• **Clustering** des foulées : *funHDDC(list(az,gy),K=2)*

![](_page_40_Picture_0.jpeg)

- **Clustering** des foulées : *funHDDC(list(az,gy),K=2)*
- **SVM** par cluster pour prédire la vitesse

![](_page_41_Picture_0.jpeg)

- **Clustering** des foulées : *funHDDC(list(az,gy),K=2)*
- **SVM** par cluster pour prédire la vitesse
- Evaluation du pourcentage d'erreur *supérieur à 0,6 m/s* 
	- Training dataset (80%), Test dataset (20%)

![](_page_42_Figure_0.jpeg)

- **Clustering** des foulées : *funHDDC(list(az,gy),K=2)*
- **SVM** par cluster pour prédire la vitesse
- Evaluation du pourcentage d'erreur *supérieur à 0,6 m/s*

• Training dataset (80%), Test dataset (20%)

![](_page_42_Figure_6.jpeg)

![](_page_43_Figure_0.jpeg)

- **Clustering** des foulées : *funHDDC(list(az,gy),K=2)*
- **SVM** par cluster pour prédire la vitesse
- Evaluation du pourcentage d'erreur *supérieur à 0,6 m/s*

• Training dataset (80%), Test dataset (20%)

![](_page_43_Figure_6.jpeg)

### **10,7% d'erreurs supérieures à 0,6 m/s**

![](_page_44_Picture_0.jpeg)

❖**Automatisation dans une application mobile**

Objectif : **Automatiser** les calculs pour fournir un **outil d'aide à l'entrainement** pour les cavaliers

![](_page_44_Picture_3.jpeg)

![](_page_45_Picture_0.jpeg)

❖**Automatisation dans une application mobile**

Objectif : **Automatiser** les calculs pour fournir un **outil d'aide à l'entrainement** pour les cavaliers

![](_page_45_Picture_3.jpeg)

• Utilisation fonction *predict* :

*modelfunHDDC(list(az\_tot,gy\_tot),K=2,model='AkjBkQkDk') prediction predict(model,list(new\_az,new\_gy))*

![](_page_46_Picture_0.jpeg)

❖**Automatisation dans une application mobile**

Objectif : **Automatiser** les calculs pour fournir un **outil d'aide à l'entrainement** pour les cavaliers

![](_page_46_Picture_3.jpeg)

• Utilisation fonction *predict* :

*modelfunHDDC(list(az\_tot,gy\_tot),K=2,model='AkjBkQkDk') prediction predict(model,list(new\_az,new\_gy))*

• Modèle **SVM** par cluster pour prédire la vitesse

![](_page_47_Picture_0.jpeg)

![](_page_48_Picture_0.jpeg)

Introduction

Package

Exemples pratiques

### **Présentation de la méthode**

**Conclusion** 

![](_page_49_Figure_0.jpeg)

Objectif : **Séparer n courbes p-variées en K clusters**

• Les courbes sont exprimées comme une combinaison linéaire de bases de fonctions :  $X_i^j(t) = \sum_{r=1}^{R_i} c^j_{ir}(X) \Phi^j_r(t)$ 

![](_page_50_Figure_0.jpeg)

Objectif : **Séparer n courbes p-variées en K clusters**

• Les courbes sont exprimées comme une combinaison linéaire de bases de fonctions :  $\dot{U}(t)=\sum_{r=1}^{R_{j}}\dot{C^{j}}_{ir}(\vec{X})\Phi^{j}{}_{r}$  $(t)$ Une base de fonctions

Matrice de coefficients

![](_page_51_Figure_0.jpeg)

• Les courbes sont exprimées comme une combinaison linéaire de bases de fonctions :  $\dot{U}(t) = \sum_{r=1}^{R} C^{j}{}_{ir} (X) \Phi^{j}{}_{r}(t)$ Une base de fonctions

• Projection des courbes dans des sous-espaces de dimension réduite: coefficients

Matrice de

![](_page_52_Figure_0.jpeg)

• Projection des courbes dans des sous-espaces de dimension réduite: coefficients

Matrice de

• Calcul des scores à l'aide d'une ACPF par groupe :

$$
X_{k}(t) = \mu_{k}(t) + \sum_{j=1}^{R} C_{kj} \Psi_{kj}(t)
$$

![](_page_53_Figure_0.jpeg)

![](_page_54_Picture_0.jpeg)

• Application d'un modèle de mélange latent fonctionnel :

$$
p(\delta) = \sum_{k=1}^{K} \pi_k N(\delta; \mu_k, \Delta_k)
$$

![](_page_55_Figure_0.jpeg)

**56**

![](_page_56_Figure_0.jpeg)

- Définition d'un algorithme EM:
	- ➢Etape E : Calcul de la probabilité postérieure d'appartenance à la classe
	- ➢Etape M : Estimation des paramètres du modèle qui maximisent l'espérance de la vraisemblance complète conditionnellement aux probabilités postérieures

![](_page_57_Picture_0.jpeg)

Introduction

Package

Exemples pratiques

Présentation de la méthode

**Conclusion**

![](_page_58_Picture_0.jpeg)

• **Nouveau modèle** de clustering fonctionnel *univarié* et *multivarié*

• **Développement** d'un package R associé disponible sur : <https://cran.r-project.org/web/packages/funHDDC/index.html>

### • **Modèle applicatif**

➔ Prédiction de la vitesse du cheval avec une précision de 0,6 m/s ➔ Données simulées sur HAL

![](_page_58_Picture_5.jpeg)

![](_page_59_Picture_0.jpeg)

- Schmutz A., Jacques J., Bouveyron C., Chèze L., Martin P. (2017). Clustering multivariate functional data in group-specific functional subspaces. Preprint HAL n°01652467.
- Yamamoto M., Terada Y. (2014). Dimension-reduced clustering of functional data via subspace separation. Journal of Classification, 34, 294-326.
- Jacques J., Preda C. (2014). Model based clustering for multivariate functional data. Computational Statistics and Data Analysis, 71, 92-106.
- Ieva F., Paganoni A., Pigoli D., Vitelli V. (2013). Multivariate functional clustering for the morphological analysis of ECG curves. Journal of the Royal Statistical Society, Series C, 62(3), 401-418.